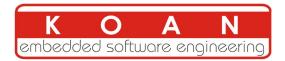

# Embedded Linux development training 4 days session

| Title         | Embedded Linux development training                                                                                                    |
|---------------|----------------------------------------------------------------------------------------------------|
| Overview      | <ul> <li>Understanding the Linux kernel</li> <li>Building the Linux kernel</li> <li>Developing with Yocto Project</li> <li>Developing Linux device drivers</li> <li>Linux application debugging</li> <li>Qt development with ARM</li> <li>Working with the kernel development community</li> <li>Practical labs with ARM-based board</li> </ul> |
| Duration      | <b>four</b> days - 32 hours (8 hours per day).<br>50% of lectures, 50% of practical labs (approx.)                                                                                                    |
| Trainer       | Marco Cavallini<br>m.cavallini (AT) koansoftware.com                                                                                                    |
| Language      | Oral lectures: English or Italian<br>Materials: English.                                                                                                    |
| Audience      | People developing devices using the Linux kernel<br>People supporting embedded Linux system developers.                                                                                                    |
| Prerequisites | <ul> <li>Knowledge of embedded Linux as covered in our embedded Linux training (http://koansoftware.com/en/content/linux-embedded-course)</li> <li>Knowledge and practice of Unix or GNU/Linux commands<br/>People lacking experience on this topic should not attend this course.</li> </ul>                                                   |

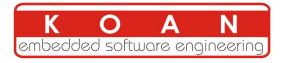

| Required equipment | <ul> <li>For public sessions</li> <li>Everything is supplied by KOAN in public sessions except the PC.</li> <li>Participants must have their own PC laptop computer with:</li> <li>PC computers with at least 2GB of RAM, and 80GB of free disk space.</li> <li>VMWare Player 6.x installed.</li> <li>We will work with Ubuntu Desktop 12.04 (32 bit) We don't support other distributions, because we can't test all possible package versions.</li> <li>Connection to the Internet (direct or through the company proxy).</li> <li>PC computers with valuable data must be backed up before being used in our sessions. Some people have already made mistakes during our sessions and damaged work data.</li> <li>For on-site sessions please add the following</li> <li>Video projector</li> <li>Connection to the Internet (direct or through the company proxy).</li> </ul> |
|--------------------|----------------------------------------------------------------------------------------------------|
| Materials          | Print and electronic copies of presentations and labs.<br>Electronic copy of lab files.                                                                                                    |

#### Hardware

The hardware platform used for the practical labs of this training session is a **ARM eval board**, which features:

• An ARM processor

Note: The order and the content of the following program may vary slightly

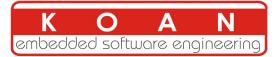

## Day 1 - Morning

| Lecture - Setup and Introduction                                                                                                    |                                                                                                    |  |  |  |
|----------------------------------------------------------------------------------------------------|----------------------------------------------------------------------------------------------------|--|--|--|
| <ul> <li>Virtual machine setup</li> <li>Introduction to embedded linux</li> <li>Advantages of using linux</li> <li>Systems running linux</li> <li>Typical embedded hardware</li> <li>System architecture</li> </ul> |                                                                                                    |  |  |  |
| Lecture - Linux commands and Cross compilation                                                                                                    | Lab - Using linux                                                                                                    |  |  |  |
| <ul> <li>Toolchain components</li> <li>Understanding the development process</li> <li>C libraries</li> </ul>                                                                                                    | <ul> <li>Using the Virtual Machine</li> <li>Using the Unix command line</li> <li>Using the vi text editor</li> <li>Using the apt package manager</li> </ul> |  |  |  |

- C libraries
- Toolchain options

• Discovering procfs and sysfs

## Day 1 - Afternoon

| Lecture - Configuring, compiling and                                                                                             | Lab - Kernel configuration, cross-                                                                                                    |
|----------------------------------------------------------------------------------------------------|----------------------------------------------------------------------------------------------------|
| booting the Linux kernel                                                                                                    | compiling and booting on NFS                                                                                                    |
| <ul> <li>Embedded linux development<br/>environments</li> <li>Linux kernel features</li> <li>Linux versioning schemes</li> </ul> | <ul> <li>Using the Virtual Machine</li> <li>Get the kernel sources from the official location</li> <li>Check the authenticity of the kernel sources</li> </ul> |

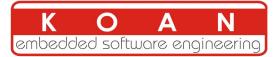

## Day 2 - Morning

## Lecture - Yocto Project introduction

Yocto Project overview

Yocto Project meta layers

Yocto Project recipes

• How to setup the Yocto Project build system

### Lecture - Yocto Project

### Lab - Running Yocto on the host

Using the Virtual Machine

- Setup a Yocto Project build system
- Creating a meta layer with Yocto Project
- Creating a recipe with Yocto Project

## Day 2 - Afternoon

Lecture - Linux kernel and device drivers Lab - Running linux on the target

- Linux kernel configuration
- Kernel booting parameters.
- Booting the kernel using NFS.
- Native and cross-compilation generated files.

Using the ARM board

- Configure the TFTP and the NFS server
- Flash a Linux image on a SDCard
- Launch the Linux image on your target board
- Play around with Embedded Linux on your board

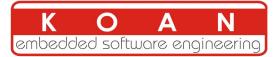

## Day 3 - Morning

## Lecture - Kernel init and Bootloaders

- Cross-compiling the kernel for the target
- Linux kernel sources structure
- Linux driver development
- Details about the API provided to kernel drivers

#### Lecture - Linux filesystems - Busybox Lab - Device driver

- Kernel initialization
- Bootloaders
- Boot sequence
- u-boot
- Linux root filesystem

## Using the ARM board

- Creating a basic device driver
- Creating a simple character driver

## Day 3 - Afternoon

### Lecture - Application debugging

- Block filesystems
- Flash filesystems
- Virtual filesystems
- Busybox

#### Lab - Running linux on the target

Using the ARM board

- Debugging user space applications
- Remote debugging user space applications

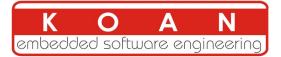

## Day 4 - Morning

## Lecture - Qt introduction

- Qt overview
- QtCreator
- Qt programming

### Lecture - Qt introduction

- Qt Object model
- Qt signal and slot concepts
- QString
- Qt collections and files

### Lab - Qt programming

Using the Virtual Machine

- Creating a basic Qt application
- Qt application using signal and slots

## Day 4 - Afternoon

| Lecture - Qt with the ARM board                                                                             | Lab - Qt with the ARM board                                                                                                    |
|----------------------------------------------------------------------------------------------------|----------------------------------------------------------------------------------------------------|
| <ul> <li>Qt widgets look and feel</li> <li>Discovering Qt Designer</li> <li>Qt cross compilation</li> </ul> | <ul> <li>Using the ARM board</li> <li>Configure QtCreator for the ARM toolchain</li> <li>Configure QtCreator for cross debugging</li> <li>Debugging user space applications</li> </ul> |